### Deductive Program Verification with WHY3

Andrei Paskevich

LRI, Université Paris-Sud — Toccata, Inria Saclay

<http://why3.lri.fr/ejcp-2018>

ÉJCP 2018

1. A quick look back

# **Introduction**

*Software is hard.* — DONALD KNUTH

- 1996: *Ariane 5* explosion an erroneous *float-to-int* conversion
- 1997: *Pathfinder* reset loop priority inversion
- 1999: *Mars Climate Orbiter* explosion unit error

...

...

# **Introduction**

*Software is hard.* — DONALD KNUTH

- 1996: *Ariane 5* explosion an erroneous *float-to-int* conversion
- 1997: *Pathfinder* reset loop priority inversion

...

...

...

- 1999: *Mars Climate Orbiter* explosion unit error
- 2006: *Debian SSH bug* predictable RNG (fixed in 2008)
- 2012: *Heartbleed* buffer over-read (fixed in 2014)
- 1989: *Shellshock* insufficient input control (fixed in 2014)

# A simple algorithm: Binary search

Goal: find a value in a sorted array.

First algorithm published in 1946.

First correct algorithm published in 1960.

## A simple algorithm: Binary search

Goal: find a value in a sorted array.

First algorithm published in 1946.

First correct algorithm published in 1960.

2006: *Nearly All Binary Searches and Mergesorts are Broken* (Joshua Bloch, Google, a blog post)

The code in JDK:

int mid =  $(low + high) / 2;$ int midVal =  $a[\text{mid}]$ ;

# A simple algorithm: Binary search

Goal: find a value in a sorted array.

First algorithm published in 1946.

First correct algorithm published in 1960.

2006: *Nearly All Binary Searches and Mergesorts are Broken* (Joshua Bloch, Google, a blog post)

The code in JDK:

```
int mid = (low + high) / 2;int midVal = a[mid];
```
Bug: addition may exceed  $2^{31} - 1$ , the maximum int in Java.

One possible solution:

int mid = low + (high - low) / 2;

Several approaches exist: model checking, abstract interpretation, etc.

In this lecture: deductive verification

- 1. provide a program with a specification: a mathematical model
- 2. build a formal proof showing that the code respects the specification

Several approaches exist: model checking, abstract interpretation, etc.

In this lecture: deductive verification

- 1. provide a program with a specification: a mathematical model
- 2. build a formal proof showing that the code respects the specification

First proof of a program: Alan Turing, 1949

```
u := 1for r = 0 to n - 1 do
 v := ufor s = 1 to r do
    u := u + v
```
Several approaches exist: model checking, abstract interpretation, etc.

In this lecture: deductive verification

- 1. provide a program with a specification: a mathematical model
- 2. build a formal proof showing that the code respects the specification

First proof of a program: Alan Turing, 1949

First theoretical foundation: Floyd-Hoare logic, 1969

Several approaches exist: model checking, abstract interpretation, etc.

In this lecture: deductive verification

- 1. provide a program with a specification: a mathematical model
- 2. build a formal proof showing that the code respects the specification

First proof of a program: Alan Turing, 1949

First theoretical foundation: Floyd-Hoare logic, 1969

First grand success in practice: metro line 14, 1998 tool: Atelier B, proof by refinement

### Other major success stories

#### • Flight control software in A380, 2005

safety proof: the absence of execution errors tool: Astrée, abstract interpretation

proof of functional properties tool: Caveat, deductive verification

- Hyper-V a native hypervisor, 2008 tools:  $VCC +$  automated prover  $Z3$ , deductive verification
- CompCert certified C compiler, 2009 tool: Coq, generation of the correct-by-construction code
- seL4 an OS micro-kernel, 2009 tool: Isabelle/HOL, deductive verification

2. Tool of the day

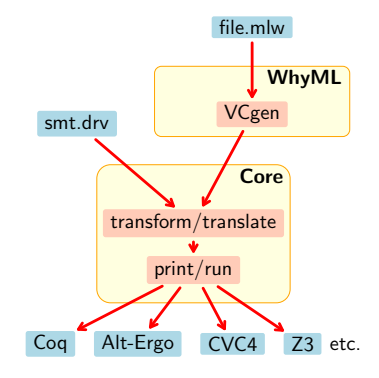

#### WHYML, a programming language

- type polymorphism variants
- limited support for higher order
- pattern matching exceptions
- break, continue, and return
- ghost code and ghost data (CAV 2014)
- mutable data with controlled aliasing
- contracts loop and type invariants

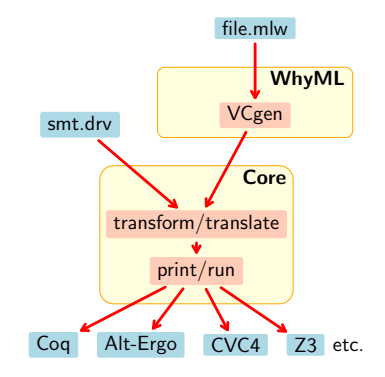

#### WHYML, a programming language

- type polymorphism variants
- limited support for higher order
- pattern matching exceptions
- break, continue, and return
- ghost code and ghost data (CAV 2014)
- mutable data with controlled aliasing
- contracts loop and type invariants

#### WHYML, a specification language

- polymorphic & algebraic types
- limited support for higher order
- inductive predicates (FroCos 2011) (CADE 2013)

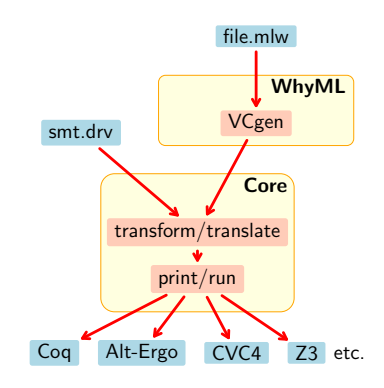

#### WHYML, a programming language

- type polymorphism variants
- limited support for higher order
- pattern matching exceptions
- break, continue, and return
- ghost code and ghost data (CAV 2014)
- mutable data with controlled aliasing
- contracts loop and type invariants

#### WHY3, a program verification tool

- VC generation using WP or fast WP
- 70+ VC *transformations* ( $\approx$  tactics)
- support for 25+ ATP and ITP systems (Boogie 2011) (ESOP 2013) (VSTTE 2013)

#### WHYML, a specification language

- polymorphic & algebraic types
- limited support for higher order
- inductive predicates (FroCos 2011) (CADE 2013)

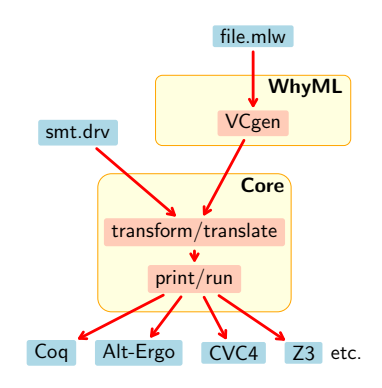

# WHY3 out of a nutshell

Three different ways of using WHY3

- as a logical language
	- a convenient front-end to many theorem provers
- as a programming language to prove algorithms
	- see examples in our gallery <http://toccata.lri.fr/gallery/why3.en.html>
- as an intermediate verification language
	- Java programs: Krakatoa (Marché Paulin Urbain)
	- C programs: Frama-C (Marché Moy)
	- Ada programs: SPARK 2014 (Adacore)
	- probabilistic programs: EasyCrypt (Barthe et al.)

### Example: maximum subarray problem

let maximum\_subarray (a: array int): int ensures { forall l h: int.  $0 \le l \le h \le$  length a -> sum a l h  $\le$  result } ensures { exists l h: int.  $0 \leq l \leq h \leq$  length a /\ sum a l h = result }

```
(* | | | | | | | | | | | | | | | | | | | | | | | | | | | | | | | | *)
(* ......|######## max ########|.............. *)
(* ..............................|### cur #### *)
let maximum_subarray (a: array int): int
 ensures { forall l h: int. 0 \leq l \leq h \leq length a -> sum a l h \leq result }
 ensures { exists l h: int. 0 \leq l \leq h \leq length a /\ sum a l h = result }
=
 let max = ref 0 inlet cur = ref \theta infor i = 0 to length a - 1 do
   cur += a[i];if !cur < 0 then cur := 0:
   if !cur > !max then max := !curdone;
  !max
```

```
(* | | | | | | | | | | | | | | | | | | | | | | | | | | | | | | | | *)
(* ......|######## max ########|.............. *)
(* ..............................|### cur #### *)
let maximum_subarray (a: array int): int
 ensures { forall l h: int. 0 \leq l \leq h \leq length a -> sum a l h \leq result }
 ensures { exists l h: int. 0 \leq l \leq h \leq length a /\ sum a l h = result }
=
 let max = ref 0 inlet cur = ref \theta inlet ghost cl = ref \theta in
  for i = 0 to length a - 1 do
    invariant { forall l: int. 0 \le l \le i \Rightarrow sum a l i \le !cur }
    invariant { 0 \le !cl \le i /\ sum a !cl i = !cur }
   cur += a[i];if !cur < 0 then begin cur := 0; cl := i+1 end;
   if !cur > !max then max := !curdone;
  !max
```

```
(* | | | | | | | | | | | | | | | | | | | | | | | | | | | | | | | | *)
(* ......|######## max ########|.............. *)
(* ..............................|### cur #### *)
let maximum_subarray (a: array int): int
 ensures { forall l h: int. 0 \leq l \leq h \leq length a -> sum a l h \leq result }
 ensures { exists l h: int. 0 \le l \le h \le length a /\ sum a l h = result }
=
 let max = ref 0 in
 let cur = ref \theta inlet ghost cl = ref \theta in
 let ghost lo = ref \theta in
 let ghost hi = ref \theta in
  for i = 0 to length a - 1 do
    invariant { forall l: int. 0 \le l \le i \Rightarrow sum a l i \le !cur }
    invariant { 0 \le !cl \le i /\ sum a !cl i = !cur }
    invariant { forall l h: int. 0 \le l \le h \le i -> sum a l h \le !max }
    invariant { 0 \le !lo \le !hi \le i /\ sum a !lo !hi = !max }
   cur += a[i];if !cur < 0 then begin cur := 0; cl := i+1 end;
    if !cur > !max then begin max := !cur; lo := !cl; hi := i+1 end
 done;
  !max
```

```
use ref.Refint
use array.Array
use array.ArraySum
let maximum_subarray (a: array int): int
  ensures { forall l h: int. 0 \leq l \leq h \leq length a -> sum a l h \leq result }
  ensures { exists l h: int. 0 \le l \le h \le length a /\ sum a l h = result }
=
  let max = ref 0 inlet cur = ref \theta inlet ghost cl = ref \theta in
 let ghost \log p = ref \theta in
  let ghost hi = ref \theta in
  for i = 0 to length a - 1 do
    invariant { forall l: int. 0 \le l \le i \Rightarrow sum a l i \le !cur }
    invariant { 0 \le !cl \le i /\ sum a !cl i = !cur }
    invariant { forall l h: int. 0 \le l \le h \le i -> sum a l h \le !max }
    invariant { 0 \le !lo \le !hi \le i /\ sum a !lo !hi = !max }
    cur += a[i];if !cur < 0 then begin cur := 0: cl := i+1 end;
    if !cur > !max then begin max := !cur; lo := !cl; hi := i+1 end
  done;
  !max
```
# Why3 proof session

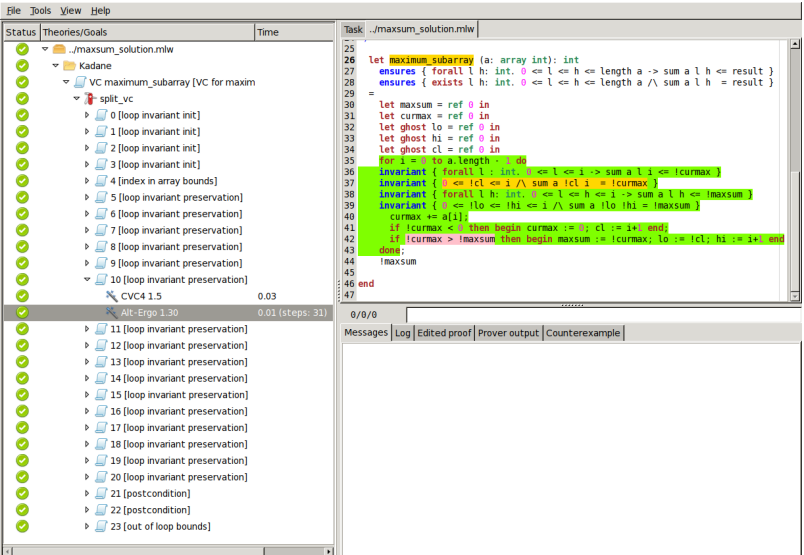

3. Program correctness

# Pure terms

- *t* ::= ..., -1,0,1,...,42,... integer constants true | false Boolean constants | *v* immutable variable *x* dereferenced pointer | *t op t* binary operation **op t** unary operation  $op ::= + \mid - \mid *$  arithmetic operations  $|\quad = | \neq | \lt | > | \leq | \geq$  arithmetic comparisons | ∧ | ∨ | ¬ Boolean connectives
- two data types: mathematical integers and Booleans
- well-typed terms evaluate without errors (no division)
- evaluation of a term does not change the program memory

### Program expressions

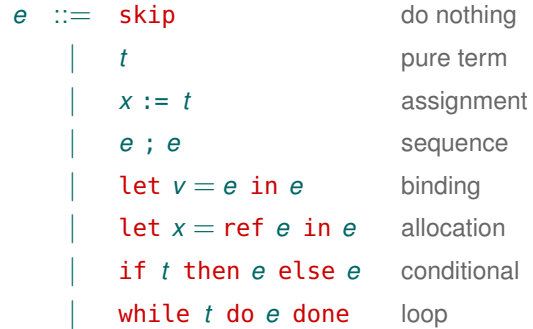

- three types: integers, Booleans, and unit
- references (pointers) are not first-class values
- expressions can allocate and modify memory
- well-typed expressions evaluate without errors

# Typed expressions

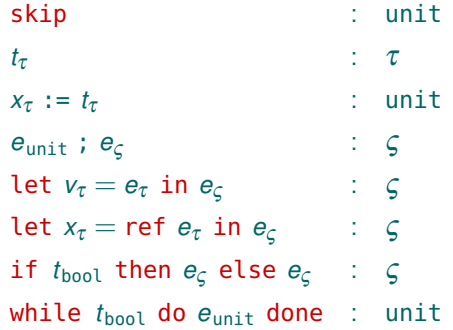

- $\tau ::= \text{int} | \text{bool} \text{ and } \varsigma ::= \tau | \text{unit}$
- references (pointers) are not first-class values
- expressions can allocate and modify memory
- well-typed expressions evaluate without errors

### Syntactic sugar

 $x := e \equiv \text{let } v = e \text{ in } x := v$ 

if *e* then  $e_1$  else  $e_2 \equiv$  let  $v = e$  in if *v* then  $e_1$  else  $e_2$ 

if  $e_1$  then  $e_2 \equiv$  if  $e_1$  then  $e_2$  else skip

 $e_1$  &&  $e_2 \equiv$  if  $e_1$  then  $e_2$  else false

 $e_1$  ||  $e_2$   $\equiv$  **if**  $e_1$  then true else  $e_2$ 

```
let sum = ref 1 in
let count = ref \theta in
while sum \leqslant n do
  count := count + 1;sum := sum + 2 * count + 1done;
count
```
What is the result of this expression for a given n?

# Example — *ISQRT*

```
let sum = ref 1 in
let count = ref \theta in
while sum \leqslant n do
  count := count +1;
  sum := sum + 2 * count + 1done;
count
```
What is the result of this expression for a given n?

Informal specification:

- at the end, count contains the truncated square root of n
- for instance, given  $n = 42$ , the returned value is 6

## Hoare triples

A statement about program correctness:

{*P*} *e* {*Q*}

- *P* precondition property
- *e* expression
- *Q* postcondition property

What is the meaning of a Hoare triple?

 ${P}$  *e*  ${Q}$  if we execute *e* in a state that satisfies *P*, then the computation either diverges or terminates in a state that satisfies *Q*

This is partial correctness: we do not prove termination.

Examples of valid Hoare triples for partial correctness:

- $\{x = 1\}$   $x := x + 2 \{x = 3\}$
- $\{x = y\}$   $x + y$   $\{result = 2*y\}$
- {∃*v*. *x* = 4 ∗ *v* } *x* +42 {∃*w*. result = 2 ∗ *w* }
- $\{true\}$  while true do skip done  $\{|\text{false}|\}$

Examples of valid Hoare triples for partial correctness:

- $\{x = 1\}$   $x := x + 2 \{x = 3\}$
- $\{x = y\}$   $x + y$   $\{result = 2*y\}$
- {∃*v*. *x* = 4 ∗ *v* } *x* +42 {∃*w*. result = 2 ∗ *w* }
- $\{true\}$  while true do skip done  $\{\lceil false \rceil\}$

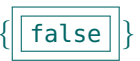

- after this loop, *everything* is trivially verified
- ergo: not proving termination can be fatal

Examples of valid Hoare triples for partial correctness:

- $\{x = 1\}$   $x := x + 2 \{x = 3\}$
- $\{x = y\}$   $x + y$   $\{result = 2*y\}$
- {∃*v*. *x* = 4 ∗ *v* } *x* +42 {∃*w*. result = 2 ∗ *w* }
- $\{true\}$  while true do skip done  $\{\lceil false \rceil\}$

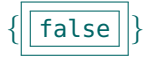

- after this loop, *everything* is trivially verified
- ergo: not proving termination can be fatal

In our square root example:

{?} *ISQRT* {?}

Examples of valid Hoare triples for partial correctness:

- $\{x = 1\}$   $x := x + 2 \{x = 3\}$
- $\{x = y\}$   $x + y$   $\{result = 2*y\}$
- {∃*v*. *x* = 4 ∗ *v* } *x* +42 {∃*w*. result = 2 ∗ *w* }
- $\{true\}$  while true do skip done  $\{\lceil false \rceil\}$

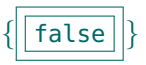

- after this loop, *everything* is trivially verified
- ergo: not proving termination can be fatal

In our square root example:

 ${n \ge 0}$  *ISQRT*  ${?}$
## Examples

Examples of valid Hoare triples for partial correctness:

- $\{x = 1\}$   $x := x + 2 \{x = 3\}$
- $\{x = y\}$   $x + y$   $\{result = 2*y\}$
- {∃*v*. *x* = 4 ∗ *v* } *x* +42 {∃*w*. result = 2 ∗ *w* }
- $\{true\}$  while true do skip done  $\{\lceil false \rceil\}$

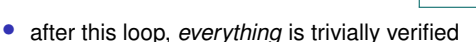

• ergo: not proving termination can be fatal

In our square root example:

{*<sup>n</sup>* > <sup>0</sup>} *ISQRT* {result∗result 6 *<sup>n</sup>* < (result+1)∗(result+1)}

4. Weakest precondition calculus

# Weakest preconditions

How can we establish the correctness of a program?

One solution: Edsger Dijkstra, 1975

Predicate transformer WP(*e*,*Q*)

- *e* expression
- *Q* postcondition

computes the weakest precondition *P* such that  $\{P\}e\{Q\}$ 

## Definition of WP

 $WP(\textsf{skip},Q) \equiv Q$  $WP(t, Q) \equiv Q[result \mapsto t]$  $WP(x := t, Q) \equiv Q[x \mapsto t]$  $WP(e_1; e_2, Q) \equiv WP(e_1, WP(e_2, Q))$  $WP(\text{let } v = e_1 \text{ in } e_2, Q) \equiv WP(e_1, WP(e_2, Q)[v \mapsto result])$  $WP(\text{let } x = \text{ref } e_1 \text{ in } e_2, Q) \equiv WP(e_1, WP(e_2, Q)[x \mapsto \text{result}])$  $WP(i f t then e_1 else e_2, Q) \equiv (t \rightarrow WP(e_1, Q)) \wedge$  $(\neg t \rightarrow \text{WP}(\mathbf{e}_2, Q))$ 

if odd  $q$  then  $r := r + p$ ; *p* := *p* + *p* ; *q* := half *q*

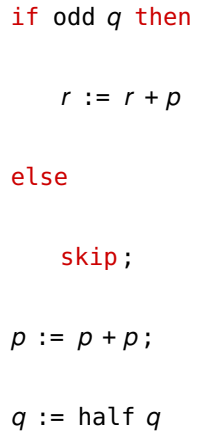

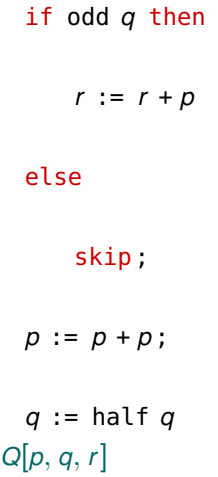

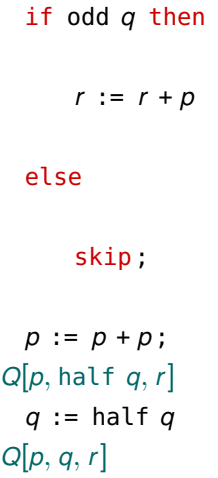

```
if odd q then
      r := r + p
  else
      skip;
Q[p +p, half q, r ]
  p := p + p ;
Q[p, half q, r ]
  q := half q
Q[p, q, r ]
```

```
if odd q then
      r := r + p
    Q[p + p, \text{half } q, r]else
      skip;
    Q[p + p, \text{half } q, r]p := p + p ;
Q[p, half q, r ]
  q := half q
Q[p, q, r ]
```

```
if odd q then
    Q[p + p, \text{half } q, r + p]r := r + p
    Q[p + p, \text{half } q, r]else
    Q[p + p, \text{half } q, r]skip;
    Q[p + p, \text{half } q, r]p := p + p ;
Q[p, half q, r ]
  q := half q
Q[p, q, r ]
```

```
(\text{odd } q \rightarrow Q[p + p, \text{half } q, r + p]) \wedge(\neg odd q \rightarrow Q[p + p, \text{half } q, r])if odd q then
     Q[p + p, \text{ half } q, r + p]r := r + p
     Q[p + p, \text{half } q, r]else
     Q[p + p, \text{half } q, r]skip;
     Q[p + p, \text{half } q, r]p := p + p ;
Q[p, half q, r ]
  q := half q
Q[p, q, r ]
```
# Definition of WP: loops

```
WP(while t do e done, Q) \equivEJ : Prop. some invariant property J
   J ∧ that holds at the loop entry
  \forall x_1 \ldots x_k. and is preserved
```
 $(J \wedge t \rightarrow WP(e, J)) \wedge$  after a single iteration,  $(J \wedge \neg t \rightarrow Q)$  is strong enough to prove *Q* 

*x*<sup>1</sup> ... *x<sup>k</sup>* references modified in *e*

We cannot know the values of the modified references after *n* iterations

- therefore, we prove preservation and the post for arbitrary values
- the invariant must provide all the needed information about the state

# Definition of WP: annotated loops

Finding an appropriate invariant is difficult in the general case

• this is equivalent to constructing a proof of *Q* by induction

We can ease the task of automated tools by providing annotations:

WP(while *t* invariant *J* do *e* done,  $Q$ )  $\equiv$  the given invariant *J J* ∧ holds at the loop entry,  $\forall x_1 \ldots x_k$ . is preserved after  $(J \wedge t \rightarrow WP(e, J)) \wedge$  a single iteration,<br> $(J \wedge \neg t \rightarrow O)$  and suffices to prov (*J* ∧ ¬*t* → *Q*) and suffices to prove *Q*

 $x_1 \ldots x_k$  references modified in *e* 

```
let p = ref a in
 let q = ref b in
 let r = ref 0 in
 while q > 0 invariant J[p, q, r] do
     if odd q then r := r + p;
     p := p + p ;
     q := half q
 done;
 r
result = a * b
```

```
let p = ref a in
 let q = ref b in
 let r = ref 0 in
 while q > 0 invariant J[p, q, r] do
     if odd q then r := r + p;
     p := p + p ;
     q := half q
 done;
r = a * br
```

```
let p = ref a in
 let q = ref b in
 let r = ref 0 in
 while q > 0 invariant J[p, q, r] do
     if odd q then r := r + p;
     p := p + p ;
     q := half q
   J[p, q, r]done;
r = a * br
```

```
let p = ref a in
  let q = ref b in
  let r = ref 0 in
  while q > 0 invariant J[p, q, r] do
       (\text{odd } q \rightarrow J[p + p, \text{half } q, r + p]) \wedge(- \text{odd } q \rightarrow J[p + p, \text{half } q, r])if odd q then r := r + p;
       p := p + p ;
       q := half q
     J[p, q, r ]
  done;
r = a * br
```

```
let p = ref a in
  let q = ref b in
  let r = ref 0 in
J[p,q,r ] ∧
\forallpgr. J[p,g,r] \rightarrow(a > 0 \rightarrow(\text{odd } q \rightarrow J[p + p, \text{ half } q, r + p]) \wedge(\neg odd q \rightarrow J[p + p, \text{half } q, r])) \wedge(q \leqslant 0 \rightarrowr = a * bwhile q > 0 invariant J[p, q, r] do
        if odd q then r := r + p;
        p := p + p ;
        q := half q
  done;
  r
```

```
J[a,b,0] ∧
\forallpgr. J[p,g,r] \rightarrow(q>0 \rightarrow(\text{odd } q \rightarrow J[p + p, \text{half } q, r + p]) \wedge(\neg odd q \rightarrow J[p + p, \text{half } q, r])) \wedge(q \leq 0 \rightarrowr = a * blet p = ref a in
  let q = ref b in
  let r = ref 0 in
  while q > 0 invariant J[p, q, r] do
        if odd q then r := r + p;
        p := p + p ;
        q := half q
  done;
  r
```
## Soundness of WP

#### Theorem

#### *For any e and Q, the triple*  $\{WP(e, Q)\}$  *e*  $\{Q\}$  *is valid.*

Can be proved by induction on the structure of the program *e* w.r.t. some reasonable semantics (axiomatic, operational, etc.)

#### **Corollary**

*To show that*  $\{P\}$  *e*  $\{Q\}$  *is valid, it suffices to prove*  $P \rightarrow \text{WP}(e, Q)$ *.* 

This is what WHY3 does.

5. Run-time safety

## Run-time errors

Some operations can fail if their safety preconditions are not met:

- arithmetic operations: division par zero, overflows, etc.
- memory access: NULL pointers, buffer overruns, etc.
- assertions

## Run-time errors

Some operations can fail if their safety preconditions are not met:

- arithmetic operations: division par zero, overflows, etc.
- memory access: NULL pointers, buffer overruns, etc.
- assertions

A correct program must not fail:

 ${P}$  *e*  ${Q}$  if we execute *e* in a state that satisfies *P*, then the computation either diverges or terminates normally in a state that satisfies *Q*

### **Assertions**

A new kind of expression:

*e* ::= ... | assert *R* fail if *R* does not hold

The corresponding weakest precondition rule:

```
WP(assert R,Q) \equiv R \wedge Q \equiv R \wedge (R \rightarrow Q)
```
The second version is useful in practical deductive verification.

# Unsafe operations

We could add other partially defined operations to the language:

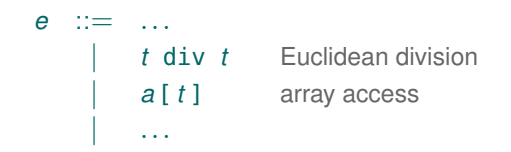

and define the WP rules for them:

 $WP(t_1 \text{ div } t_2, Q) \equiv t_2 \neq 0 \land Q[result \mapsto (t_1 \text{ div } t_2)]$  $WP(a[t], Q) \equiv 0 \leq t < |a| \wedge Q[$ result  $\mapsto a[t]$ ...

But we would rather let the programmers do it themselves.

6. Functions and contracts

# **Subroutines**

We may want to delegate some functionality to functions:

let  $f(\nu_1 : \tau_1) \ldots (\nu_n : \tau_n) : \varsigma \mathscr{C} = e$  defined function **val**  $f(v_1 : \tau_1) \ldots (v_n : \tau_n) : \varsigma \mathcal{C}$  abstract function

Function behaviour is specified with a contract:

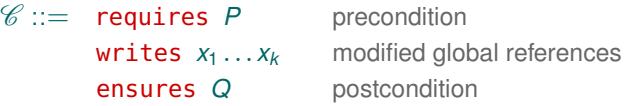

Postcondition Q may refer to the initial value of a global reference:  $x^{\circ}$ 

let incr\_r (v: int): int writes x ensures result =  $x^{\circ} \wedge x = x^{\circ} + v$  $=$  let  $u = x$  in  $x := u + v$ ; u

# **Subroutines**

We may want to delegate some functionality to functions:

let  $f(\nu_1 : \tau_1) \ldots (\nu_n : \tau_n) : \varsigma \mathscr{C} = e$  defined function **val**  $f(v_1 : \tau_1) \ldots (v_n : \tau_n) : \varsigma \mathcal{C}$  abstract function

Function behaviour is specified with a contract:

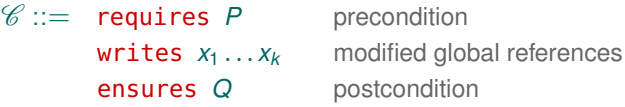

Postcondition Q may refer to the initial value of a global reference:  $x^{\circ}$ 

Verification condition  $(\vec{x}$  are all global references mentioned in *f*):

 $\text{VC}(\text{let } f ...) \equiv \forall \vec{x} \vec{v} . P \rightarrow \text{WP}(e, Q)[\vec{x}^{\circ} \mapsto \vec{x}]$ 

# GOSUB

One more expression:

*e* ::= ... | *f t* ... *t* function call

and its weakest precondition rule:

$$
\begin{array}{rcl}\n\text{WP}(f\ t_1 \ldots t_n, Q) & \equiv & \mathsf{P}_f[\vec{v} \mapsto \vec{t}] \ \wedge \\
& & (\forall \vec{x} \ \forall \text{result.} \ Q_f[\vec{v} \mapsto \vec{t}, \vec{x}^\circ \mapsto \vec{w}] \rightarrow Q)[\vec{w} \mapsto \vec{x}]\n\end{array}
$$

- 
- 
- $\vec{v}$  formal parameters of  $f$   $\vec{w}$  fresh variables
- $P_f$  precondition of *f*  $\vec{x}$  references modified in *f*
- $Q_f$  postcondition of *f*  $\vec{x}$  references used in *f* 
	-

# GOSUB

One more expression:

*e* ::= ... | *f t* ... *t* function call

and its weakest precondition rule:

$$
WP(f t_1 ... t_n, Q) \equiv P_f[\vec{v} \mapsto \vec{t}] \wedge
$$
  

$$
(\forall \vec{x} \forall \text{result. } Q_f[\vec{v} \mapsto \vec{t}, \vec{x}^{\circ} \mapsto \vec{w}] \rightarrow Q)[\vec{w} \mapsto \vec{x}]
$$

- 
- 
- $\vec{v}$  formal parameters of  $f$   $\vec{w}$  fresh variables
- $P_f$  precondition of *f*  $\vec{x}$  references modified in *f*
- $Q_f$  postcondition of *f*  $\vec{x}$  references used in *f* 
	-

Modular proof: when verifying a function call, we only use the function's contract, not its code.

## **Examples**

```
let max (x y: int) : int
 ensures { result >= x / \ result >= y }
 ensures { result = x \lor result = y }
= if x \ge y then x else y
```

```
val r : ref int (* declare a global reference *)let incr_r (v: int) : int
  requires \{ v > 0 \}writes { r }
 ensures { result = old !r /\ !r = old !r + v }
= let u = !r in
  r := u + v;u
```
7. Total correctness: termination

# **Termination**

Problem: prove that the program terminates for every initial state that satisfies the precondition.

It suffices to show that

- every loop makes a finite number of iterations
- recursive function calls cannot go on indefinitely

Solution: prove that every loop iteration and every recursive call decreases a certain value, called variant, with respect to some well-founded order.

For example, for signed integers, a practical well-founded order is

*<sup>i</sup>* ≺ *<sup>j</sup>* = *<sup>i</sup>* < *<sup>j</sup>* ∧ <sup>0</sup> 6 *<sup>j</sup>*

# Loop termination

A new annotation:

```
e ::= ...
        | while t invariant J variant t · ≺ do e done
```
The corresponding weakest precondition rule:

```
WP(while t invariant J variant s · ≺ do e done, Q) ≡
      J ∧
      \forall x_1 \ldots x_k.
         (J \wedge t \rightarrow \text{WP}(\mathbf{e}, J \wedge \mathbf{s} \prec \mathbf{w})[w \mapsto s]) \wedge(J ∧ ¬t → Q)
```

```
x_1 \ldots x_k references modified in e
```
*w* a fresh variable (the variant at the start of the iteration)

## Termination of recursive functions

A new contract clause:

```
let rec f(v_1 : \tau_1) \ldots (v_n : \tau_n) : \varsigmarequires Pf
             variant s · ≺
             writes \vec{x}ensures Qf
          = e
```
For each recursive call of *f* in *e*:

 $\mathrm{WP}(f \ t_1 \ldots t_n, Q) \equiv P_f[\vec{v} \mapsto \vec{t}] \wedge s[\vec{v} \mapsto \vec{t}] \prec s[\vec{x} \mapsto \vec{x}^{\circ}] \wedge$  $(\forall \vec{x} \forall$ result.  $Q_f[\vec{v} \mapsto \vec{t}, \vec{x}^{\circ} \mapsto \vec{w}] \to Q)[\vec{w} \mapsto \vec{x}]$ 

 $s[\vec{v} \mapsto \vec{t}]$  variant at the call site  $\vec{x}$  references used in *f*  $s[\vec{x} \mapsto \vec{x}^{\circ}]$  variant at the start of *f w* fresh variables
# Mutual recursion

Mutually recursive functions must have

- their own variant terms
- a common well-founded order

Thus, if f calls  $q t_1 \ldots t_n$ , the variant decrease precondition is

 $s_g[\vec{v}_g \mapsto \vec{t}] \prec s[\vec{x} \mapsto \vec{x}^{\circ}]$ 

 $\vec{v}_q$  the formal parameters of  $g$ 

*s<sup>g</sup>* the variant of *g*

#### 8. Exceptions

- divergence the computation never ends
	- total correctness ensures against non-termination

- divergence the computation never ends
	- total correctness ensures against non-termination
- abnormal termination the computation fails
	- partial correctness ensures against run-time errors

- divergence the computation never ends
	- total correctness ensures against non-termination
- abnormal termination the computation fails
	- partial correctness ensures against run-time errors
- normal termination the computation produces a result
	- partial correctness ensures conformance to the contract

- divergence the computation never ends
	- total correctness ensures against non-termination
- abnormal termination the computation fails
	- partial correctness ensures against run-time errors
- normal termination the computation produces a result
	- partial correctness ensures conformance to the contract
- exceptional termination produces *a different kind of result*

- divergence the computation never ends
	- total correctness ensures against non-termination
- abnormal termination the computation fails
	- partial correctness ensures against run-time errors
- normal termination the computation produces a result
	- partial correctness ensures conformance to the contract
- exceptional termination produces *a different kind of result*
	- the contract should also cover exceptional termination

- divergence the computation never ends
	- total correctness ensures against non-termination
- abnormal termination the computation fails
	- partial correctness ensures against run-time errors
- normal termination the computation produces a result
	- partial correctness ensures conformance to the contract
- exceptional termination produces *a different kind of result*
	- the contract should also cover exceptional termination
	- each potential exception  $E$  gets its own postcondition  $Q_F$

- divergence the computation never ends
	- total correctness ensures against non-termination
- abnormal termination the computation fails
	- partial correctness ensures against run-time errors
- normal termination the computation produces a result
	- partial correctness ensures conformance to the contract
- exceptional termination produces *a different kind of result*
	- the contract should also cover exceptional termination
	- each potential exception  $E$  gets its own postcondition  $Q_F$
	- partial correctness: *if*  $E$  *is raised, then*  $Q_E$  *holds*

- divergence the computation never ends
	- total correctness ensures against non-termination
- abnormal termination the computation fails
	- partial correctness ensures against run-time errors
- normal termination the computation produces a result
	- partial correctness ensures conformance to the contract
- exceptional termination produces *a different kind of result*

```
exception Not_found
let binary_search (a: array int) (v: int) : int
  requires { forall i j. 0 \leq i \leq j < length a \rightarrow a[i] \leq a[j] }
  ensures { 0 \le result \lt length a \land a[result] = v }
  raises { Not_found \rightarrow forall i. 0 \leq i < length a \rightarrow a[i] \neq v }
```
Our language keeps growing:

```
e ::= ...
    | raise E raise an exception
    | try e with E \rightarrow e catch an exception
```
WP handles two postconditions now:

 $WP(\textsf{skip},Q,Q_{E}) \equiv Q$ 

Our language keeps growing:

```
e ::= ...
   | raise E raise an exception
        \mathsf{try}\; e\; \mathsf{with}\; \mathsf{E}\; \rightarrow\; e\qquad \text{catch an exception}
```
WP handles two postconditions now:

 $WP(\textsf{skip},Q,Q_{E}) \equiv Q$ WP(raise E,  $Q$ ,  $Q_E$ )  $\equiv$   $Q_E$ 

Our language keeps growing:

```
e ::= ...
    | raise E raise an exception
           \mathsf{try}\; e\; \mathsf{with}\; \mathsf{E}\; \rightarrow\; e\qquad \mathsf{catch}\; \mathsf{an}\; \mathsf{exception}
```
WP handles two postconditions now:

 $WP(\textsf{skip},Q,Q_{E}) \equiv Q$ WP(raise E,  $Q$ ,  $Q_E$ )  $\equiv$   $Q_E$  $WP(e_1; e_2, Q, Q_E) \equiv WP(e_1, WP(e_2, Q, Q_E), Q_E)$ 

Our language keeps growing:

```
e ::= ...
   | raise E raise an exception
        \mathsf{trv}\; e\; \mathsf{with}\; \mathsf{E}\to e\quad \text{catch an exception}
```
WP handles two postconditions now:

 $WP(\textsf{skip},Q,Q_{E}) \equiv Q$  $WP(\text{raise } E, Q, Q_E) \equiv Q_E$  $WP(e_1; e_2, Q, Q_F) \equiv WP(e_1, WP(e_2, Q, Q_F), Q_F)$  $WP(\mathsf{try}\ e_1 \text{ with } \mathsf{E} \to e_2, Q, Q_{\mathsf{E}}) \equiv WP(e_1, Q, WP(e_2, Q, Q_{\mathsf{E}}))$ 

### Just another let-in

Exceptions can carry data:

```
e ::= ...
    | raise E t raise an exception
    | try e with E v \rightarrow e catch an exception
```
Still, all needed mechanisms are already in WP:

 $WP(t, Q, Q_F) \equiv Q[result \mapsto t]$  $WP(\text{raise } E t, Q, Q_F) \equiv Q_F[\text{result } \mapsto t]$  $WP(\text{let } v = e_1 \text{ in } e_2, Q, Q_F) \equiv$  $WP(e_1, WP(e_2, Q, Q_E)[v \mapsto result], Q_E)$  $WP(\text{try } e_1 \text{ with } E \vee \rightarrow e_2, Q, Q_E) \equiv$  $WP(e_1, Q, WP(e_2, Q, Q_E)[v \mapsto result])$ 

### Functions with exceptions

A new contract clause:

```
let f (v_1 : \tau_1) \ldots (v_n : \tau_n) : \zetarequires Pf
        writes \vec{x}ensures Qf
        raises E \rightarrow Q_{Ef}= e
```
Verification condition for the function definition:

```
\text{VC}(\text{let } f...) \equiv \forall \vec{x} \vec{v} \ldotp P_f \rightarrow \text{WP}(e, Q_f, Q_{E}f)[\vec{x}^{\circ} \mapsto \vec{x}]
```
Weakest precondition rule for the function call:

$$
\mathrm{WP}(f\ t_1 \ldots t_n, \, Q, \, Q_{\mathsf{E}}) \ \equiv\ P_f[\vec{v} \mapsto \vec{t}\,]\ \wedge \\\qquad \qquad (\forall \vec{x} \, \forall \, \text{result.} \,\, Q_f[\vec{v} \mapsto \vec{t}, \vec{x}^{\circ} \mapsto \vec{w}]\rightarrow Q)[\vec{w} \mapsto \vec{x}]\ \wedge \\qquad \qquad (\forall \vec{x} \, \forall \, \text{result.} \,\, Q_{\mathsf{E}}[\vec{v} \mapsto \vec{t}, \vec{x}^{\circ} \mapsto \vec{w}]\rightarrow Q_{\mathsf{E}})[\vec{w} \mapsto \vec{x}]
$$

9. WHYML types

# WHYML types

WHYML supports most of the OCaml types:

```
• polymorphic types
```
type set 'a

• tuples:

```
type poly_pair a = (a, a)
```
• records:

type complex = {  $re$  : real;  $im$  : real }

• variants (sum types):

type list 'a = Cons 'a (list 'a) | Nil

# Algebraic types

To handle algebraic types (records, variants):

• access to record fields:

```
let get_real (c : complex) = c.re
let use_imagination (c : complex) = im c
```
• record updates:

let conjugate (c : complex) = { c with im = - c.im }

• pattern matching (no when clauses):

```
let rec length (l : list 'a) : int variant { l } =match l with
  | Cons | ll \rightarrow 1 + length ll
  | Nil -> 0
  end
```
### Abstract types

Abstract types must be axiomatized:

```
theory Map
  type map 'a 'b
  function ([]) (a: map 'a 'b) (i: 'a): 'b
  function ([<-]) (a: map 'a 'b) (i: 'a) (v: 'b): map 'a 'b
  axiom Select_eq:
    forall m: map 'a 'b, k1 k2: 'a, v: 'b.
      k1 = k2 -> m[k1 <- v][k2] = v
  axiom Select_neq:
    forall m: map 'a 'b, k1 k2: 'a, v: 'b.
      k1 \le k2 -> m[k1 \le v][k2] = m[k2]end
```
# Abstract types (cont.)

Abstract types must be axiomatized:

```
theory Set
  type set 'a
  predicate mem 'a (set 'a)
  predicate (==) (s1 s2: set 'a) =forall x: a, mem x s1 <-> mem x s2
  axiom extensionality:
    forall s1 s2: set 'a. s1 == s2 -> s1 = s2
  predicate subset (s1 s2: set 'a) =
    forall x: a, mem x s1 -> mem x s2
  lemma subset refl: forall s: set 'a. subset s s
  constant empty : set 'a
  axiom empty_def: forall x: 'a. not (mem x empty)
  ...
```
# Logical language of WHYML

- the same types are available in the logical language
- match-with-end, if-then-else, let-in are accepted both in terms and formulas
- functions et predicates can be defined recursively:

predicate mem  $(x: 'a)$  (l: list 'a) = match l with Cons y r  $\rightarrow$  x = y \/ mem x r | Nil  $\rightarrow$  false end

no variants, WHY3 requires structural decrease

• inductive predicates (useful for transitive closures):

```
inductive sorted (l: list int) =| SortedNil: sorted Nil
   SortedOne: forall x: int. sorted (Cons x Nil)
  | SortedTwo: forall x y: int, l: list int.
      x \le y \Rightarrow sorted (Cons y \in 1) ->
        sorted (Cons x (Cons y l))
```
10. Ghost code

#### Ghost code: example

Compute a Fibonacci number using a recursive function in *O*(*n*):

```
let rec aux (a b n: int): int
  requires \{ \theta \leq n \}requires { \}ensures {
 variant { n }
= if n = 0 then a else aux b (a+b) (n-1)
let fib_rec (n: int): int
  requires \{ \theta \leq n \}ensures { result = fib n }
= aux \theta 1 n
(* fib rec 5 = aux 0 1 5 = aux 1 1 4 = aux 1 2 3 =
              aux 2 3 2 = aux 3 5 1 = aux 5 8 0 = 5 *)
```
}

#### Ghost code: example

Compute a Fibonacci number using a recursive function in *O*(*n*):

```
let rec aux (a b n: int): int
  requires \{ \theta \leq n \}requires { exists k. 0 \le k / \alpha = \text{fib } k / \alpha = \text{fib } (k+1) }
  ensures { exists k. 0 \le k / \alpha = \text{fib } k / \alpha = \text{fib } (k+1) / \alpharesult = fib (k+n)}
  variant { n }
= if n = 0 then a else aux b (a+b) (n-1)
let fib_rec (n: int): int
  requires \{ \theta \leq n \}ensures { result = fib n }
= aux \theta 1 n
(* fib rec 5 = aux 0 1 5 = aux 1 1 4 = aux 1 2 3 =
                 aux 2 3 2 = aux 3 5 1 = aux 5 8 0 = 5 *)
```
#### Ghost code: example

Instead of an existential we can use a ghost parameter:

```
let rec aux (a b n: int) (ghost k: int): int
  requires \{ \theta \leq n \}requires { 0 \le k / \ a = \text{fib } k / \ b = \text{fib } (k+1) }
  ensures { result = fib (k+n) }
  variant { n }
= if n = 0 then a else aux b (a+b) (n-1) (k+1)
let fib_rec (n: int): int
  requires \{ \theta \leq n \}ensures { result = fib n }
= aux \theta 1 n \theta
```
Ghost code is used to facilitate specification and proof

 $\Rightarrow$  the principle of non-interference:

We must be able to eliminate the ghost code from a program without changing its outcome

Ghost code is used to facilitate specification and proof

 $\Rightarrow$  the principle of non-interference:

We must be able to eliminate the ghost code from a program without changing its outcome

- visible code cannot read ghost data
	- if *k* is ghost, then  $(k+1)$  is ghost, too

Ghost code is used to facilitate specification and proof

 $\Rightarrow$  the principle of non-interference:

We must be able to eliminate the ghost code from a program without changing its outcome

- visible code cannot read ghost data
	- if *k* is ghost, then  $(k+1)$  is ghost, too
- ghost code cannot modify visible data
	- if *r* is a visible reference, then  $r :=$  ghost  $k$  is forbidden

Ghost code is used to facilitate specification and proof

 $\Rightarrow$  the principle of non-interference:

We must be able to eliminate the ghost code from a program without changing its outcome

- visible code cannot read ghost data
	- if *k* is ghost, then  $(k+1)$  is ghost, too
- ghost code cannot modify visible data
	- if *r* is a visible reference, then  $r :=$  ghost  $k$  is forbidden
- ghost code cannot alter the control flow of visible code
	- if *c* is ghost, then if *c* then ... and while *c* do ... done are ghost

Ghost code is used to facilitate specification and proof

 $\Rightarrow$  the principle of non-interference:

We must be able to eliminate the ghost code from a program without changing its outcome

- visible code cannot read ghost data
	- if *k* is ghost, then  $(k+1)$  is ghost, too
- ghost code cannot modify visible data
	- if *r* is a visible reference, then  $r :=$  ghost  $k$  is forbidden
- ghost code cannot alter the control flow of visible code
	- if *c* is ghost, then if *c* then ... and while *c* do ... done are ghost
- ghost code cannot diverge
	- we can prove while true do skip done; assert false

Can be declared ghost:

• function parameters

val aux (a b n: int) (ghost k: int): int

Can be declared ghost:

• function parameters

```
val aux (a b n: int) (ghost k: int): int
```
• record fields and variant fields

```
type queue 'a = { head: list 'a; (*) get from head *)tail: list 'a; (* add to tail *)ghost elts: list 'a; (* logical view *) }
invariant { elts = head ++ reverse tail }
```
Can be declared ghost:

• function parameters

```
val aux (a b n: int) (ghost k: int): int
```
• record fields and variant fields

```
type queue 'a = { head: list 'a; (*) get from head *)tail: list 'a: (*) add to tail *)ghost elts: list 'a; (* logical view *) }
invariant { elts = head ++ reverse tail }
```

```
• local variables and functions
```
let ghost  $x = qu.e$ lts in ... let ghost rev\_elts qu = qu.tail  $++$  reverse qu.head

Can be declared ghost:

• function parameters

```
val aux (a b n: int) (ghost k: int): int
```
• record fields and variant fields

```
type queue 'a = { head: list 'a; (*) get from head *)tail: list 'a: (*) add to tail *)ghost elts: list 'a; (* logical view *) }
invariant { elts = head ++ reverse tail }
```

```
• local variables and functions
```
let ghost  $x = qu.e$ lts in ... let ghost rev\_elts qu = qu.tail  $++$  reverse qu.head

• program expressions

let  $x =$  qhost qu.elts in ...

### How it works?

The visible world and the ghost world are built from the same bricks.

Explicitly annotating every ghost expression would be impractical.
The visible world and the ghost world are built from the same bricks.

Explicitly annotating every ghost expression would be impractical.

Solution: Tweak the type system and use inference (of course!)

Γ ` *e* : ς

 $\zeta$  — int, bool, unit (also: lists, arrays, etc.)

The visible world and the ghost world are built from the same bricks.

Explicitly annotating every ghost expression would be impractical.

Solution: Tweak the type system and use inference (of course!)

 $Γ ⊢ e : ζ · ε$ 

 $\varsigma$  — int, bool, unit (also: lists, arrays, etc.)

 $\varepsilon$  – potential side effects

modified references  $r := ...$  let  $r = ref ...$  in raised exceptions raise E, try ... with  $E \rightarrow$ divergence unproved termination

The visible world and the ghost world are built from the same bricks.

Explicitly annotating every ghost expression would be impractical.

Solution: Tweak the type system and use inference (of course!)

Γ ` *e* : ς · ε · g

- $\zeta$  int, bool, unit (also: lists, arrays, etc.)
- $\varepsilon$  potential side effects

modified references  $r := ...$  let  $r = ref ...$  in raised exceptions raise E, try ... with  $E \rightarrow$ divergence unproved termination

 $g - i$ s the expression visible or ghost?

The visible world and the ghost world are built from the same bricks.

Explicitly annotating every ghost expression would be impractical.

Solution: Tweak the type system and use inference (of course!)

Γ ` *e* : ς · ε · g ·m

- $\zeta$  int, bool, unit (also: lists, arrays, etc.)
- $\varepsilon$  potential side effects

modified references  $r := ...$  let  $r = ref ...$  in raised exceptions raise E, try ... with  $E \rightarrow$ divergence unproved termination

- $g i s$  the expression visible or ghost?
- $m i$  is the expression's result visible or ghost?

- $\bullet$  if explicitly declared ghost: let ghost  $v^{\mathfrak{g}} = 6 * 6$  in ...
- if initialised with a ghost value: let  $r^{\mathfrak{g}} = ref (v^{\mathfrak{g}} + 6)$  in ...
- if declared inside a ghost block: ghost (let  $x^{\mathfrak{g}} = 42$  in ...)

- if explicitly declared ghost: let ghost  $v^{\mathfrak{g}} = 6 * 6$  in ...
- if initialised with a ghost value: let  $r^{\mathfrak{g}} = ref (v^{\mathfrak{g}} + 6)$  in ...
- if declared inside a ghost block: ghost (let  $x^{\mathfrak{g}} = 42$  in ...)
- 1. term *t* is ghost  $\equiv$  *t* contains a ghost variable or reference

- if explicitly declared ghost: let ghost  $v^{\mathfrak{g}} = 6 * 6$  in ...
- if initialised with a ghost value: let  $r^{\mathfrak{g}} = ref (v^{\mathfrak{g}} + 6)$  in ...
- if declared inside a ghost block: ghost (let  $x^{\mathfrak{g}} = 42$  in ...)
- 1. term *t* is ghost  $\equiv$  *t* contains a ghost variable or reference
- 2.  $r := t$  is ghost  $\equiv r$  is a ghost reference (Q: what about  $t$ ?)

- $\bullet$  if explicitly declared ghost: let ghost  $v^{\mathfrak{g}} = 6 * 6$  in ...
- if initialised with a ghost value: let  $r^{\mathfrak{g}} = ref (v^{\mathfrak{g}} + 6)$  in ...
- if declared inside a ghost block: ghost (let  $x^{\mathfrak{g}} = 42$  in ...)
- 1. term *t* is ghost  $\equiv$  *t* contains a ghost variable or reference
- 2.  $r := t$  is ghost  $\equiv r$  is a ghost reference (Q: what about  $t$ ?)
- 3. skip is not ghost

- $\bullet$  if explicitly declared ghost: let ghost  $v^{\mathfrak{g}} = 6 * 6$  in ...
- if initialised with a ghost value: let  $r^{\mathfrak{g}} = ref (v^{\mathfrak{g}} + 6)$  in ...
- if declared inside a ghost block: ghost (let  $x^{\mathfrak{g}} = 42$  in ...)
- 1. term *t* is ghost  $\equiv$  *t* contains a ghost variable or reference
- 2.  $r := t$  is ghost  $\equiv r$  is a ghost reference (Q: what about  $t$ ?)
- 3. skip is not ghost
- 4. raise E is not ghost

Any variable or reference is considered ghost

- $\bullet$  if explicitly declared ghost: let ghost  $v^{\mathfrak{g}} = 6 * 6$  in ...
- if initialised with a ghost value: let  $r^{\mathfrak{g}} = ref (v^{\mathfrak{g}} + 6)$  in ...
- if declared inside a ghost block: ghost (let  $x^{\mathfrak{g}} = 42$  in ...)
- 1. term *t* is ghost  $\equiv$  *t* contains a ghost variable or reference
- 2.  $r := t$  is ghost  $\equiv r$  is a ghost reference (Q: what about  $t$ ?)
- 3. skip is not ghost
- 4. raise E is not ghost

unless we pass a ghost value with  $E:$  raise  $E \vee^{\mathfrak{g}}$ 

Any variable or reference is considered ghost

- $\bullet$  if explicitly declared ghost: let ghost  $v^{\mathfrak{g}} = 6 * 6$  in ...
- if initialised with a ghost value: let  $r^{\mathfrak{g}} = ref (v^{\mathfrak{g}} + 6)$  in ...
- if declared inside a ghost block: ghost (let  $x^{\mathfrak{g}} = 42$  in ...)
- 1. term *t* is ghost  $\equiv$  *t* contains a ghost variable or reference
- 2.  $r := t$  is ghost  $\equiv r$  is a ghost reference (Q: what about  $t$ ?)
- 3. skip is not ghost
- 4. raise E is not ghost

unless we pass a ghost value with  $E:$  raise  $E \vee^{\mathfrak{g}}$ 

unless E is expected to carry ghost values: exception E (ghost int)

An expression *e* has a visible effect iff

- *e* modifies a visible reference
- $-e$  diverges ( $=$  not proved to terminate)
- *e* is not ghost and raises an exception

An expression *e* has a visible effect iff

- *e* modifies a visible reference
- $-e$  diverges ( $=$  not proved to terminate)
- *e* is not ghost and raises an exception

5.  $e_1$ ;  $e_2$  / let  $v = e_1$  in  $e_2$  / let  $v =$  ref  $e_1$  in  $e_2$  is ghost  $\equiv$ 

- $-e<sub>2</sub>$  is ghost and  $e<sub>1</sub>$  has no visible effects (Q: what if it has some?)
- $-e_1$  or  $e_2$  is ghost and raises an exception (Q: why does it matter?)

An expression *e* has a visible effect iff

- *e* modifies a visible reference
- $-e$  diverges ( $=$  not proved to terminate)
- *e* is not ghost and raises an exception

5.  $e_1$ ;  $e_2$  / let  $v = e_1$  in  $e_2$  / let  $v =$  ref  $e_1$  in  $e_2$  is ghost  $\equiv$ 

- $-e<sub>2</sub>$  is ghost and  $e<sub>1</sub>$  has no visible effects (Q: what if it has some?)
- $-e_1$  or  $e_2$  is ghost and raises an exception (Q: why does it matter?)
- 6. try  $e_1$  with  $E \rightarrow e_2$  / try  $e_1$  with  $E v \rightarrow e_2$  is ghost  $\equiv$ 
	- $-e_1$  is ghost
	- $-e<sub>2</sub>$  is ghost and raises an exception

An expression *e* has a visible effect iff

- *e* modifies a visible reference
- $-e$  diverges ( $=$  not proved to terminate)
- *e* is not ghost and raises an exception

#### 7. if *t* then  $e_1$  else  $e_2$  is ghost  $\equiv$

- $-$  *t* is ghost (unless  $e_1$  or  $e_2$  is assert false)
- $-e_1$  is ghost and  $e_2$  has no visible effects
- $-e<sub>2</sub>$  is ghost and  $e<sub>1</sub>$  has no visible effects
- $-e_1$  or  $e_2$  is ghost and raises an exception

An expression *e* has a visible effect iff

- *e* modifies a visible reference
- $-e$  diverges ( $=$  not proved to terminate)
- *e* is not ghost and raises an exception
- 7. if *t* then  $e_1$  else  $e_2$  is ghost  $\equiv$ 
	- $-$  *t* is ghost (unless  $e_1$  or  $e_2$  is assert false)
	- $-e_1$  is ghost and  $e_2$  has no visible effects
	- $-e<sub>2</sub>$  is ghost and  $e<sub>1</sub>$  has no visible effects
	- $-e_1$  or  $e_2$  is ghost and raises an exception
- 8. while *t* do *e* done is ghost  $\equiv$  *t* or *e* is ghost

- 9. function call  $f_1$  ...  $t_n$  is ghost  $\equiv$ 
	- function *f* is ghost or some argument *t<sup>i</sup>* is ghost unless *f* expects a ghost parameter at that position

- 9. function call  $f_1$  ...  $t_n$  is ghost  $\equiv$ 
	- function *f* is ghost or some argument *t<sup>i</sup>* is ghost unless *f* expects a ghost parameter at that position

When typechecking a function definition

- we expect the ghost parameters to be explicitly specified
- then the ghost status of every subexpression can be inferred

- 9. function call  $f_1$  ...  $t_n$  is ghost  $\equiv$ 
	- function *f* is ghost or some argument *t<sup>i</sup>* is ghost unless *f* expects a ghost parameter at that position

When typechecking a function definition

- we expect the ghost parameters to be explicitly specified
- then the ghost status of every subexpression can be inferred

Erasure  $\lceil \cdot \rceil$  erases ghost data and turns ghost code into skip. Theorem<sup>∗</sup> : Erasure preserves the visible program semantics.

$$
\begin{array}{ccccccccc}\n & e \cdot \mu & \longrightarrow^* & c \cdot \mu' & & e \cdot \mu & \implies & \infty \\
 & & \parallel & & \parallel & & \parallel & & \parallel \\
\text{F} & & & \parallel & & \parallel & & \parallel & & \parallel \\
\text{F} & & & & \text{F} & & & \text{F} \\
\end{array}
$$

## Lemma functions

General idea: a function  $f \, \vec{x}$  requires  $P_f$  ensures  $\, Q_f \,$  that

- returns unit
- has no side effects
- terminates

provides a constructive proof of  $\forall \vec{x}. P_f \rightarrow Q_f$ 

 $\Rightarrow$  a pure recursive function simulates a proof by induction

## Lemma functions

General idea: a function  $f \, \vec{x}$  requires  $P_f$  ensures  $\, Q_f \,$  that

- returns unit
- has no side effects
- terminates

provides a constructive proof of  $\forall \vec{x}. P_f \rightarrow Q_f$ 

 $\Rightarrow$  a pure recursive function simulates a proof by induction

```
function rev_append (l r: list 'a): list 'a = match l with
  | Cons a ll -> rev_append ll (Cons a r) | Nil -> r end
```

```
let rec lemma length_rev_append (l r: list 'a) variant {l}
  ensures { length (rev_append l r) = length l + length r }
=
  match l with Cons a ll -> length_rev_append ll (Cons a r)
             | Nil -> () end
```
## Lemma functions

```
function rev_append (l r: list 'a): list 'a = match l with
  | Cons a ll -> rev_append ll (Cons a r) | Nil -> r end
```

```
let rec lemma length_rev_append (l r: list 'a) variant {l}
  ensures { length (rev_append l r) = length l + length r }
=
  match l with Cons a ll -> length_rev_append ll (Cons a r)
             | Nil -> () end
```
• by the postcondition of the recursive call:

length (rev\_append ll (Cons a r)) = length ll + length (Cons a r)

• by definition of rev\_append:

```
rev_append (Cons a ll) r = rev append ll (Cons a r)
```
• by definition of length:

length (Cons a ll) + length  $r =$  length ll + length (Cons a r)

11. Mutable data

```
module Ref
 type ref 'a = { mutable contents : 'a } (* as in OCaml *)function (!) (r: ref a) : a = r.contents
 let ref (v: 'a) = { contents = v }
 let (!) (r:ref 'a) = r.contentslet (:=) (r:ref a) (v: a) = r.contents < vend
```

```
module Ref
 type ref 'a = { mutable contents : 'a } (* as in OCaml *)function (!) (r: ref a) : a = r.contents
 let ref (v: 'a) = { contents = v }
 let (!) (r:ref 'a) = r.contentslet (:=) (r:ref a) (v: a) = r.contents < vend
```
• can be passed between functions as arguments and return values

```
module Ref
 type ref 'a = { mutable contents : 'a } (* as in OCaml *)function (!) (r: ref 'a) : 'a = r.contents
 let ref (v: 'a) = { contents = v }
 let (!) (r:ref 'a) = r.contentslet (:=) (r:ref a) (v: a) = r.contents <- v
end
```
- can be passed between functions as arguments and return values
- can be created locally or declared globally
	- let  $r = ref \theta$  in while  $lr < 42$  do  $r := lr + 1$  done
	- val gr : ref int

```
module Ref
 type ref 'a = { mutable contents : 'a } (* as in OCaml *)function (!) (r: ref 'a) : 'a = r.contents
 let ref (v: 'a) = { contents = v }
 let (!) (r:ref 'a) = r.contents
 let (:=) (r:ref a) (v: a) = r.contents <- v
end
```
- can be passed between functions as arguments and return values
- can be created locally or declared globally
	- let  $r = ref \theta$  in while  $lr < 42$  do  $r := lr + 1$  done
	- val gr : ref int
- can hold ghost data
	- let ghost  $r := ref 42 in$  ... ghost  $(r := -!r)$  ...

```
module Ref
 type ref 'a = { mutable contents : 'a } (* as in OCaml *)function (!) (r: ref 'a) : 'a = r.contents
 let ref (v: 'a) = { contents = v }
 let (!) (r:ref 'a) = r.contents
 let (:=) (r:ref a) (v: a) = r.contents <- v
end
```
- can be passed between functions as arguments and return values
- can be created locally or declared globally
	- let  $r = ref \theta$  in while  $'r < 42$  do  $r := r + 1$  done
	- val gr : ref int
- can hold ghost data
	- let ghost  $r := ref 42 in$  ... ghost  $(r := -!r)$  ...
- cannot be stored in recursive structures: no list (ref 'a)

```
module Ref
 type ref 'a = { mutable contents : 'a } (* as in OCaml *)function (!) (r: ref 'a) : 'a = r.contents
 let ref (v: 'a) = { contents = v }
 let (!) (r:ref 'a) = r.contents
 let (:=) (r:ref a) (v: a) = r.contents <- v
end
```
- can be passed between functions as arguments and return values
- can be created locally or declared globally
	- let  $r = ref \theta$  in while  $'r < 42$  do  $r := r + 1$  done
	- val gr : ref int
- can hold ghost data
	- let ghost  $r := ref 42 in$  ... ghost  $(r := \cdot | r)$  ...
- cannot be stored in recursive structures: no list (ref 'a)
- cannot be stored under abstract types: no set (ref 'a)

# The problem of alias

```
let double_incr (s1 s2: ref int): unit writes {s1,s2}
  ensures { !s1 = 1 + old !s1 / \lceil s2 = 2 + old !s2 }
= s1 := 1 + !s1; s2 := 2 + !s2
let wrong () =let s = ref 0 indouble_incr s s; (* write/write alias *)
  assert { !s = 1 / \backslash !s = 2 } (* in fact, !s = 3 *)
```
# The problem of alias

```
let double_incr (s1 s2: ref int): unit writes {s1,s2}
  ensures \{ !s1 = 1 + old !s1 /\ !s2 = 2 + old !s2 }
= s1 := 1 + !s1; s2 := 2 + !s2
let wrong () =let s = ref 0 indouble_incr s s; (* write/write alias *)
  assert \{ \text{ } \text{!s = 1} \land \text{!s = 2} \} (* in fact, \text{!s = 3} *)
```

```
val g : ref int
let set_from_g (r: ref int): unit writes {r}
  ensures \{ |r = |q + 1 \}= r := |q + 1|let wrong () =set\_from\_q q; (* read/write alias *)
  assert \{ \nvert q = 1q + 1 \} (* contradiction *)
```
#### WP vs. aliases

The standard WP rule for assignment:

$$
WP(x := 42, Q[x, y, z]) = Q[42, y, z]
$$

But if *x* and *z* are two names for the same reference

 $WP(x := 42, Q[x, y, z])$  should be  $Q[42, y, 42]$ 

Problem: Know, *statically*, when two values are aliased.

#### WP vs. aliases

The standard WP rule for assignment:

$$
WP(x := 42, Q[x, y, z]) = Q[42, y, z]
$$

But if *x* and *z* are two names for the same reference

 $WP(x := 42, Q[x, y, z])$  should be  $Q[42, y, 42]$ 

Problem: Know, *statically*, when two values are aliased.

Solution: Tweak the type system and use inference (of course!)

## WP with aliases

Every mutable type carries an *invisible identity token* — a region:

*x* : ref ρ int *y* : ref π int *z* : ref ρ int

## WP with aliases

Every mutable type carries an *invisible identity token* — a region:

 $x:$  ref  $\rho$  int  $y:$  ref  $\pi$  int  $z:$  ref  $\rho$  int

Now, some programs typecheck no more: if ... then *x* else *y* : ?

## WP with aliases

Every mutable type carries an *invisible identity token* — a region:

#### *x* : ref ρ int *y* : ref π int *z* : ref ρ int

Now, some programs typecheck no more: if ... then *x* else *y* : ?

...fortunately: WP(let  $r = x$  *or maybe*  $y$  in  $r := 42$ ,  $Q[x, y, z]$ ) = ?
## WP with aliases

Every mutable type carries an *invisible identity token* — a region:

#### *x* : ref ρ int *y* : ref π int *z* : ref ρ int

Now, some programs typecheck no more: if ... then *x* else *y* : ?

...fortunately: WP(let  $r = x$  *or maybe*  $y$  in  $r := 42$ ,  $Q[x, y, z]$ ) = ?

ML-style type inference reveals the identity of each subexpression

• formal parameters and global references are assumed to be separated

## WP with aliases

Every mutable type carries an *invisible identity token* — a region:

#### *x* : ref ρ int *y* : ref π int *z* : ref ρ int

Now, some programs typecheck no more: if ... then *x* else *y* : ?

...fortunately: WP(let  $r = x$  *or maybe*  $y$  in  $r := 42$ ,  $Q[x, y, z]$ ) = ?

ML-style type inference reveals the identity of each subexpression

• formal parameters and global references are assumed to be separated

Revised WP rule for assignment:  $WP(x_{\tau} := t, Q) = Q\sigma$ where  $\sigma$  replaces in  $Q$  each variable  $y : \pi | \tau |$  with an updated value

• an alias of *x* can be stored inside a reference inside a record inside a tuple

Poor man's resizable array:

let resa = ref (Array.make 10 0) in (\* resa : ref  $\rho$  (array  $\rho_1$  int) \*)

Poor man's resizable array:

```
let resa = ref (Array.make 10 0) in(* resa : ref \rho (array \rho_1 int) *)
```
Let's resize it:

let olda = !resa (\* olda : array  $\rho_1$  int \*) in let newa =  $Array.make$  (2  $*$  length olda) 0 in Array.blit olda 0 newa 0 (length olda); resa := newa (\* newa : array  $\rho_2$  int \*)

Poor man's resizable array:

```
let resa = ref (Array.make 10 0) in(* resa : ref \rho (array \rho_1 int) *)
```
Let's resize it:

let olda = !resa (\* olda : array  $\rho_1$  int \*) in let newa =  $Array.make$  (2  $*$  length olda) 0 in Array.blit olda 0 newa 0 (length olda); resa := newa (\* newa : array  $\rho_2$  int \*)

Type mismatch: We break the regions  $\leftrightarrow$  aliases correspondence!

Poor man's resizable array:

```
let resa = ref (Array.make 10 0) in(* resa : ref \rho (array \rho_1 int) *)
```
Let's resize it:

let olda = !resa (\* olda : array  $\rho_1$  int \*) in let newa =  $Array.make$  (2  $*$  length olda) 0 in Array.blit olda 0 newa 0 (length olda); resa := newa (\* newa : array  $\rho_2$  int \*)

Type mismatch: We break the regions  $\leftrightarrow$  aliases correspondence!

Change the type of resa? What about  $if \dots$  then resa := newa?

Let everybody keep their type:

let resa = ref  $(Array.make 10 0) in$ (\* resa : ref  $\rho$  (array  $\rho_1$  int) \*) let olda = !resa (\* olda : array  $\rho_1$  int \*) in let newa =  $Array.make$  (2  $*$  length olda) 0 in Array.blit olda 0 newa 0 (length olda); resa.contents  $\leftarrow$  newa (\* newa : array  $\rho_2$  int \*)

newa, olda — the witnesses of the type system corruption

Let everybody keep their type:

let resa = ref  $(Array.make 10 0) in$ (\* resa : ref  $\rho$  (array  $\rho_1$  int) \*) let olda = !resa (\* olda : array  $\rho_1$  int \*) in let newa =  $Array.make$  (2  $*$  length olda) 0 in Array.blit olda 0 newa 0 (length olda); resa.contents  $\leftarrow$  newa (\* newa : array  $\rho_2$  int \*)

newa, olda — the witnesses of the type system corruption

*What do we do with undesirable witnesses?* — A.G. CAPONE

Let everybody keep their type:

let resa = ref  $(Array.make 10 0) in$ (\* resa : ref  $\rho$  (array  $\rho_1$  int) \*) let olda = !resa (\* olda : array  $\rho_1$  int \*) in let newa =  $Array.make$  (2  $*$  length olda) 0 in Array.blit olda 0 newa 0 (length olda); resa.contents  $\leftarrow$  newa (\* newa : array  $\rho_2$  int \*)

Type-changing expressions have a special effect:

```
writes \rho \cdot resets \rho_1, \rho_2
```
 $e_1$ ;  $e_2$  is well-typed  $\Rightarrow$  in every free variable of  $e_2$ , every region reset by *e*<sup>1</sup> occurs under a region written by *e*<sup>1</sup>

Let everybody keep their type:

let resa = ref  $(Array.make 10 0) in$ (\* resa : ref  $\rho$  (array  $\rho_1$  int) \*) let olda = !resa (\* olda : array  $\rho_1$  int \*) in let newa =  $Array.make$  (2  $*$  length olda) 0 in Array.blit olda 0 newa 0 (length olda); resa.contents  $\leftarrow$  newa (\* newa : array  $\rho_2$  int \*)

Type-changing expressions have a special effect:

```
writes \rho \cdot resets \rho_1, \rho_2
```
 $e_1$ ;  $e_2$  is well-typed  $\Rightarrow$  in every free variable of  $e_2$ , every region reset by *e*<sup>1</sup> occurs under a region written by *e*<sup>1</sup>

Thus: resa and its aliases survive, but olda and newa are invalidated.

 $e_1$ ;  $e_2$  is well-typed  $\Rightarrow$  in every free variable of  $e_2$ ,

every region reset by *e*<sup>1</sup> occurs under a region written by *e*<sup>1</sup>

 $e_1$ ;  $e_2$  is well-typed  $\Rightarrow$  in every free variable of  $e_2$ , every region reset by *e*<sup>1</sup> occurs under a region written by *e*<sup>1</sup>

The reset effect also expresses freshness:

If we create a fresh mutable value and give it region  $\rho$ , we invalidate all existing variables whose type contains  $\rho$ .

 $e_1$ ;  $e_2$  is well-typed  $\Rightarrow$  in every free variable of  $e_2$ , every region reset by *e*<sup>1</sup> occurs under a region written by *e*<sup>1</sup>

The reset effect also expresses freshness:

If we create a fresh mutable value and give it region  $\rho$ , we invalidate all existing variables whose type contains  $\rho$ .

Effect union (for sequence or branching):

*x*<sub>τ</sub> survives  $\varepsilon_1 \sqcup \varepsilon_2 \iff x_{\tau}$  survives both  $\varepsilon_1$  and  $\varepsilon_2$ .

 $e_1$ ;  $e_2$  is well-typed  $\Rightarrow$  in every free variable of  $e_2$ , every region reset by *e*<sup>1</sup> occurs under a region written by *e*<sup>1</sup>

The reset effect also expresses freshness:

If we create a fresh mutable value and give it region  $\rho$ , we invalidate all existing variables whose type contains  $\rho$ .

Effect union (for sequence or branching):

*x*<sub>τ</sub> survives  $\varepsilon_1 \sqcup \varepsilon_2 \iff x_{\tau}$  survives both  $\varepsilon_1$  and  $\varepsilon_2$ .

Thus:

- the reset regions of  $\varepsilon_1$  and  $\varepsilon_2$  are added together,
- $\bullet$  the written regions of  $\varepsilon$ <sub>*i*</sub> invalidated by  $\varepsilon$ <sub>2−*i*</sub> are ignored.

## To sum it all up

The standard WP calculus requires the absence of aliases!

- at least for modified values
- WHY3 relaxes this restriction using static control of aliases

## To sum it all up

The standard WP calculus requires the absence of aliases!

- at least for modified values
- WHY3 relaxes this restriction using static control of aliases

The user must indicate the external dependencies of abstract functions:

- val set\_from\_g (r: ref int): unit writes {r} reads {g}
- otherwise the static control of aliases does not have enough information

## To sum it all up

The standard WP calculus requires the absence of aliases!

- at least for modified values
- WHY3 relaxes this restriction using static control of aliases

The user must indicate the external dependencies of abstract functions:

- val set\_from\_g (r: ref int): unit writes {r} reads {g}
- otherwise the static control of aliases does not have enough information

For programs with arbitrary pointers we need more sophisticated tools:

- memory models (for example, "address-to-value" arrays)
- handle aliases in the VC: separation logic, dynamic frames, etc.

## Abstract specification

Aliasing restrictions in WHYML

 $\Rightarrow$  certain structures cannot be implemented

Still, we can specify them and verify the client code

```
type array 'a = private { mutable ghost elts: map int 'a;
                                            length: int }
invariant \{ \theta \leq 1 \text{ length } \}
```
- all access is done via abstract functions (private type)
- the type invariant is expressed as an axiom
	- but can be temporarily broken inside a program function

## Abstract specification

```
type array 'a = private { mutable ghost elts: map int 'a;
                                    length: int }
```

```
invariant \{ \theta \leq 1 \text{ length } \}
```
- val ([]) (a: array 'a) (i: int): 'a requires  $\{ 0 \le i \le a.\$ ensures {  $result = a.elts[i]$  }
- val ([]<-) (a: array 'a) (i: int) (v: 'a): unit requires  $\{ 0 \le i \le a.\$ writes { a } ensures {  $a.$  elts =  $(old a.$  elts) $[i < -v]$  }

function get (a: array 'a) (i: int): 'a = a.elts[i]

- the immutable fields are preserved implicit postcondition
- the logical function get has no precondition
	- its result outside of the array bounds is undefined

#### 12. Modular programming considered useful

# **Declarations**

- types
	- abstract: type t
	- synonym: type  $t =$  list int
	- variant: type list 'a = Nil | Cons 'a (list 'a)
- functions / predicates
	- uninterpreted: function f int: int
	- defined: predicate non\_empty (l: list 'a) =  $l \Leftrightarrow$  Nil
	- inductive: inductive path  $t$  (list  $t$ )  $t = ...$
- axioms / lemmas / goals
	- goal G: forall x: int,  $x \ge 0 \Rightarrow x*x \ge 0$
- program functions (*routines*)
	- abstract: val ([]) (a: array 'a) (i: int): 'a
	- defined: let mergesort (a: array elt): unit = ...
- exceptions
	- exception Found int

Declarations are organized in modules

• purely logical modules are called theories

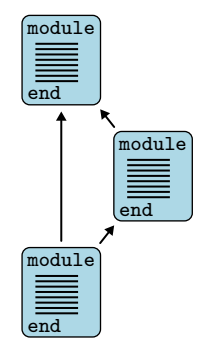

Declarations are organized in modules

• purely logical modules are called theories

A module *M*<sup>1</sup> can be

- used (use) in a module  $M_2$ 
	- symbols of  $M_1$  are shared
	- axioms of  $M_1$  remain axioms
	- lemmas of  $M_1$  become axioms
	- goals of  $M_1$  are ignored

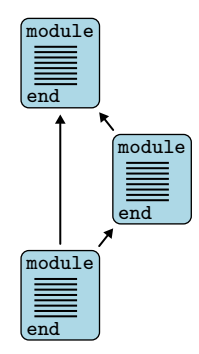

Declarations are organized in modules

• purely logical modules are called theories

A module *M*<sup>1</sup> can be

- used (use) in a module  $M_2$
- cloned (clone) in a module *M*<sup>2</sup>
	- declarations of  $M_1$  are copied or instantiated
	- axioms of  $M_1$  remain axioms or become lemmas
	- lemmas of  $M_1$  become axioms
	- goals of  $M_1$  are ignored

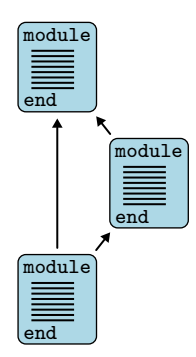

Declarations are organized in modules

• purely logical modules are called theories

A module *M*<sup>1</sup> can be

- used (use) in a module  $M_2$
- $\bullet$  cloned (clone) in a module  $M_2$

#### Cloning can instantiate

- an abstract type with a defined type
- an uninterpreted function with a defined function
- a val with a let

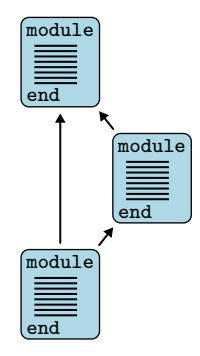

Declarations are organized in modules

• purely logical modules are called theories

A module *M*<sup>1</sup> can be

- used (use) in a module  $M_2$
- $\bullet$  cloned (clone) in a module  $M_2$

#### Cloning can instantiate

- an abstract type with a defined type
- an uninterpreted function with a defined function
- a val with a let

#### One missing piece coming soon:

• instantiate a used module with another module

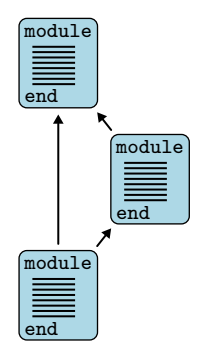

Exercises

<http://why3.lri.fr/ejcp-2018>